# **Installations- und Bedienungsanleitung**

# **rangeX DALI LED Multicontroller**

# **SAP 2006323**

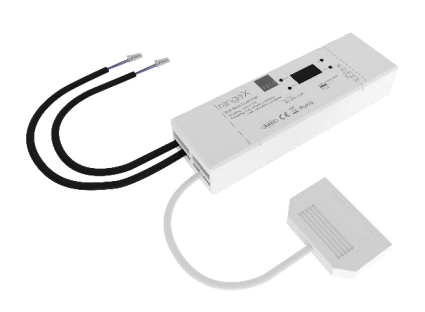

# **1. Funktion und Geräteübersicht**

Der rangeX DALI LED Multi Controller ermöglicht die komfortable Steuerung von Single-LED-Leuchten über das hausinterne DALI-Netzwerk. Dieser Controller ermöglicht das stufenlose Verstellen der Helligkeit der angeschlossenen LED-Leuchten.

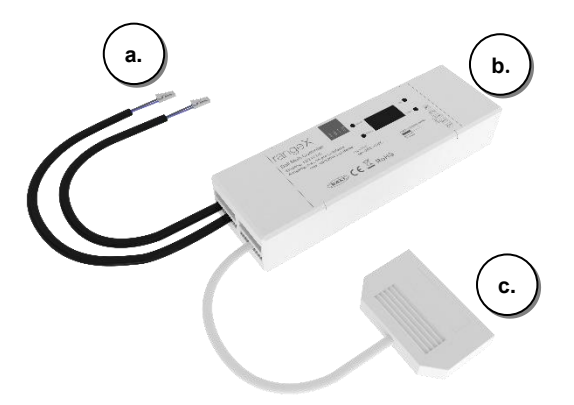

- a. Anschlussleitung Spannungsversorgung (mit 1 Leitung max. 36 Watt, mit 2 Leitungen max. 60 Watt)
- b. DALI Anschlussklemmen
- c. Verteiler für LED-Leuchten

# **2. Allgemeine Systeminformationen**

Dieser Controller ist Teil der rangeX Produktlinie der Firma Wilhelm Koch GmbH und kommuniziert über das hausinterne DALI Netzwerk.

# **3. Kompatible Leuchten**

Folgende Single light LED - Leuchten aus dem Programm der SFS Group Schweiz AG (Hersteller Wilhelm Koch GmbH) sind unter anderem mit diesem Controller kompatibel (weitere LED siehe www.sfs.ch):

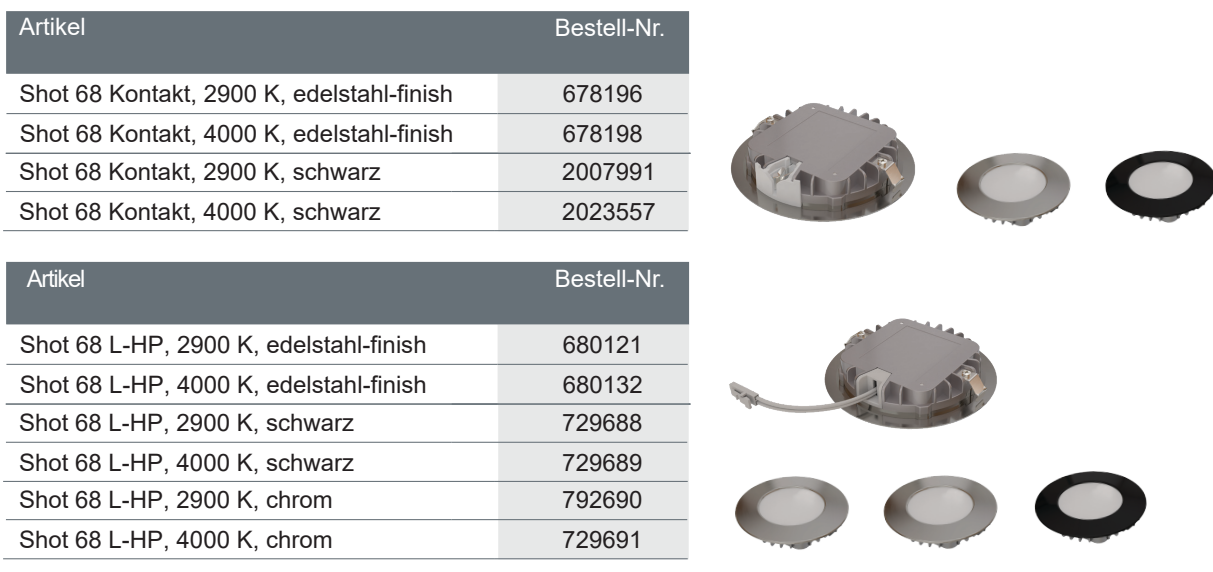

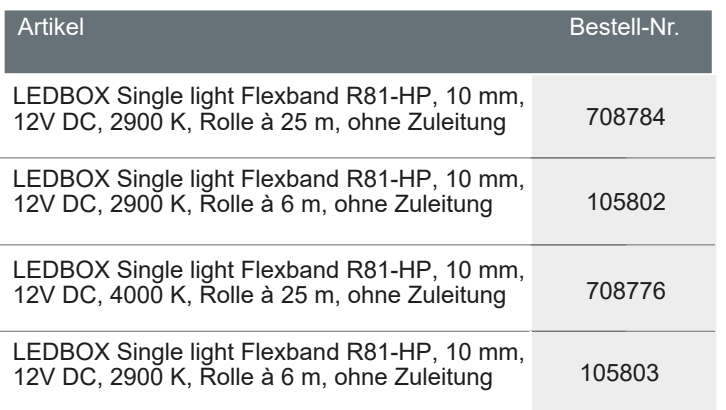

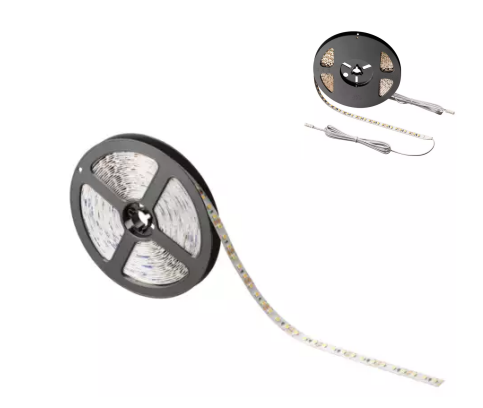

Weitere kompatible LED Leuchten finden Sie unter www.sfs.ch, oder fragen Sie uns an.

### **4. Inbetriebnahme**

Im Folgenden wird die Installation beschrieben.

#### **4.1 Installation**

- Führen Sie die Montage des Controllers ausschließlich im Spannungsfreien zustand durch.  $\bigwedge$ Nutzen Sie ausschließlich die vorgesehenen Schraublaschen..
- $\bigwedge$ Beachten Sie unbedingt, dass die Ausgangsspannung vom verwendeten Netzteil zur Eingangsspannung der LED-Leuchten passt, da ansonsten die LEDs Schaden nehmen!

Verbinden Sie die Anschlussklemmen D1 oder D2 (b.) mit dem hausinternen DALI-Netzwerk. Die Anschlussleitung (a.) mit einem Netzteil verbinden. Stecken Sie die Stecker der LED-Leuchten in den Verteiler (c.) ein.

#### **4.2 Steuerung über das hausinterne DALI-Netzwerk**

- Der DALI LED Multi Controller kann nun an das hausinterne Dali Netzwerk angelernt werden. 1.
- Die an den DALI LED Multi Controller angeschlossenen Leuchten können anschließend über das hausinterne DALI Netzwerk ein- bzw. ausgeschaltet und gedimmt werden. 2.

### **4.3 Steuerung direkt am DALI LED Multi Controller**

(alternativ zur Steuerung über das hausinterne DALI-Netzwerk)

#### **4.3.1 Netzwerkadresse eingeben**

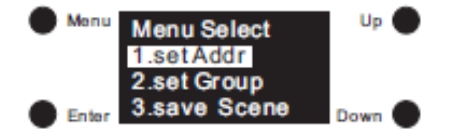

Die Taste "Menü" einmal betätigen. Über die Tasten "Up" und "Down" den gewünschten Menüpunkt auswählen.

Über die Taste "Enter" die Auswahl bestätigen. Die Taste "Enter" noch einmal drücken, und die Adresse über die Tasten "Up" und "Down" eingeben. Mit der Taste "Menü" den Menüpunkt wieder verlassen.

# **4.3.2 Gruppe eingeben**

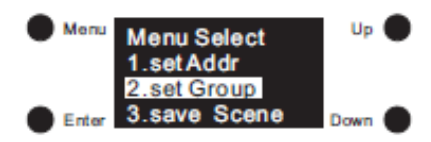

Wie unter 4.3.1 beschrieben den Menüpunkt aufrufen und die Gruppe festlegen.

# **4.3.3 Lichtszenen abspeichern**

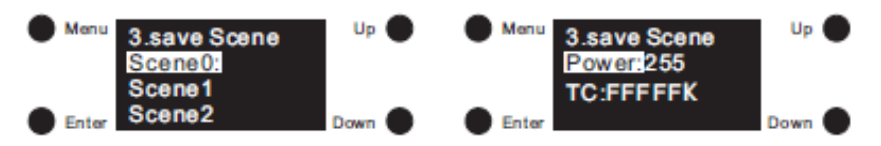

Wie unter 4.3.1 beschrieben den Menüpunkt aufrufen. Es kann nun die Lichthelligkeit, 000 (Leuchten aus) und 255 (maximale Helligkeit) eingestellt und abgespeichert werden. Die Einstellung TC muss wie angezeigt beibehalten werden und darf nicht verstellt werden.

# **4.3.4 Lichtszenen aufrufen**

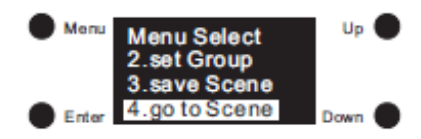

Wie unter 4.3.1 beschrieben den Menüpunkt aufrufen. Es können nun alle abgespeicherten Szenen aufgerufen werden.

# **4.3.5 Helligkeit beim Einschalten einstellen**

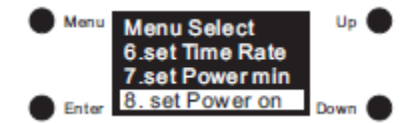

Wie unter 4.3.1 beschrieben den Menüpunkt aufrufen. Hier kann die Helligkeit eingestellt werden, die beim Einschalten der Leuchten aufgerufen werden soll.

#### **4.3.6 Reset**

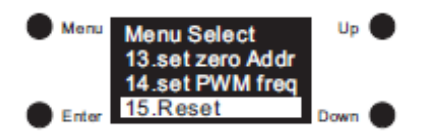

Wie unter 4.3.1 beschrieben den Menüpunkt 15 aufrufen. Hier kann der Controller gelöscht werden. Es gehen dabei alle abgespeicherten Einstellungen verloren.

### **5. Wartung und Reinigung**

- Das Gerät ist wartungsfrei. Überlassen Sie eine Reparatur einer Fachkraft.
- Reinigen Sie das Gerät mit einem weichen, sauberen, trockenen und fusselfreien Tuch. Für die Entfernung von stärkeren Verschmutzungen kann das Tuch leicht mit lauwarmem Wasser angefeuchtet werden. Achten Sie darauf, dass keine Feuchtigkeit in das Gerät gelangt. Verwenden Sie keine lösungsmittelhaltigen Reinigungsmittel, das Kunststoffgehäuse und die Beschriftung können dadurch angegriffen werfen

# **6. Technische Daten**

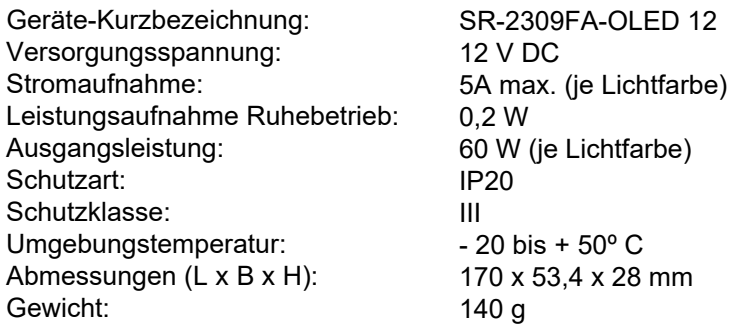

# **7. Entsorgungshinweis**

Gerät nicht im Hausmüll entsorgen! Elektronische Geräte sind entsprechend der Richtlinie über Elektround Elektronik-Altgeräte über die örtlichen Sammelstellen für Elektronik-Altgeräte zu entsorgen.

### **8. Konformitätshinweis**

Das CE-Zeichen ist ein Freiverkehrszeichen, dass sich ausschließlich an die Behörden wendet und keine Zusicherung von Eigenschaften beinhaltet. Bei technischen Fragen zum Gerät wenden Sie sich bitte an Ihren Fachhändler.